※重要 添付書類は、オンラインと郵送を混在して提出しないようにしてください

(例)経営事項審査結果通知書はオンラインで提出し、納税証明書は郵送で提出、といった方法は禁止とします。

## 申請時に添付する書類

以下の書類を電子申請にファイル添付又は郵送のいずれかの方法により提出してください。 郵送で提出する際は、次ページの注意事項を必ずご確認の上、送付してください。

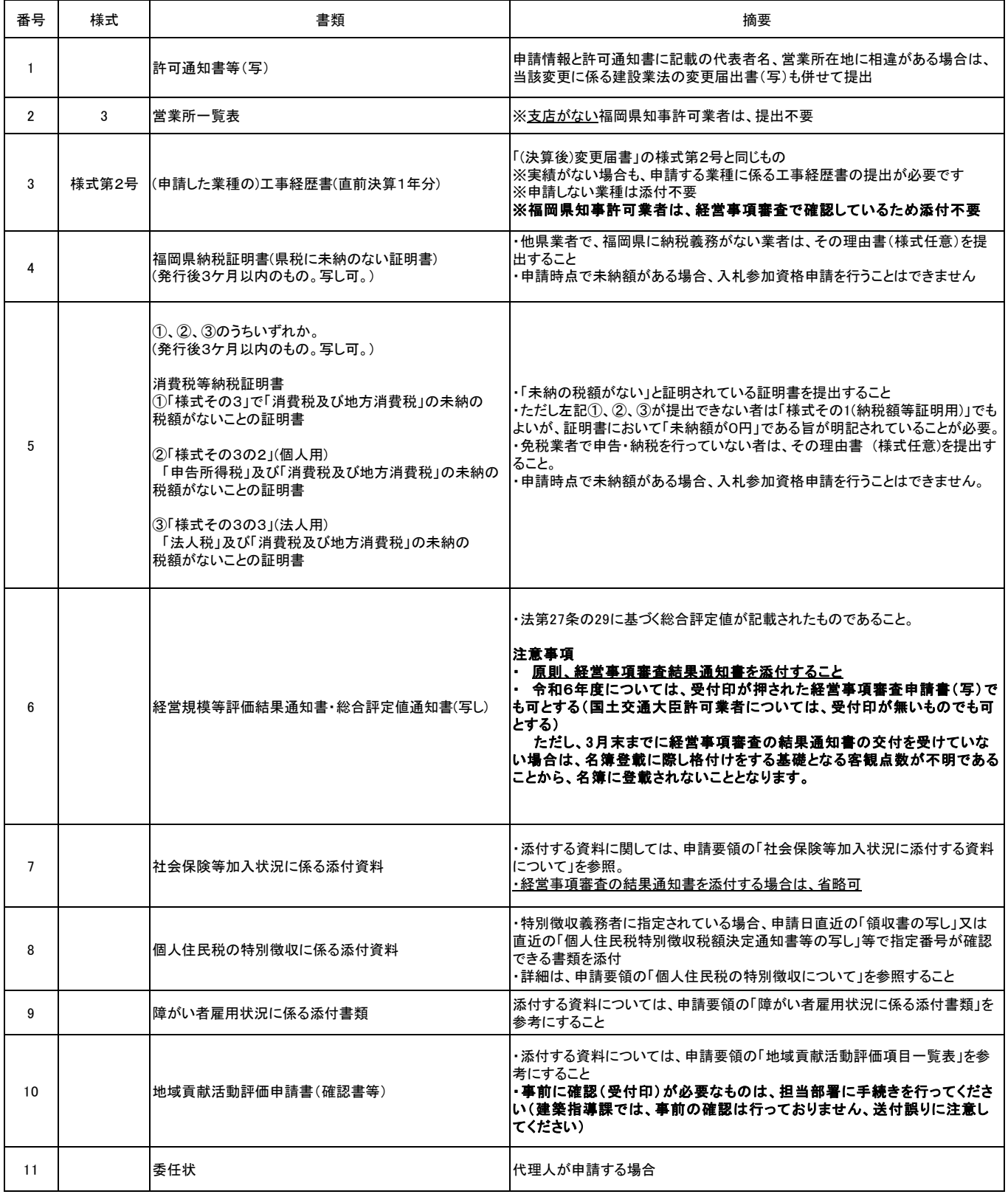

〇 送付先

 〒812-0044 福岡市博多区千代1-20-31 千代合同庁舎2階 経審・入札審査室 宛

## ※福岡県行政書士会ではありませんので、注意してください ※レターパック、簡易書留など配達記録がわかる手段で送付をお願いします

〇 申請書控えを添付する

 会場に届いた書類と電子申請を突合する必要があるため、電子申請送信後、システムから申請書控 えを印刷し、送付する書類に必ず添付してください。

申請書控えの印刷方法は以下の①、②のいずれかにより可能です。

① 送信完了画面から印刷する方法

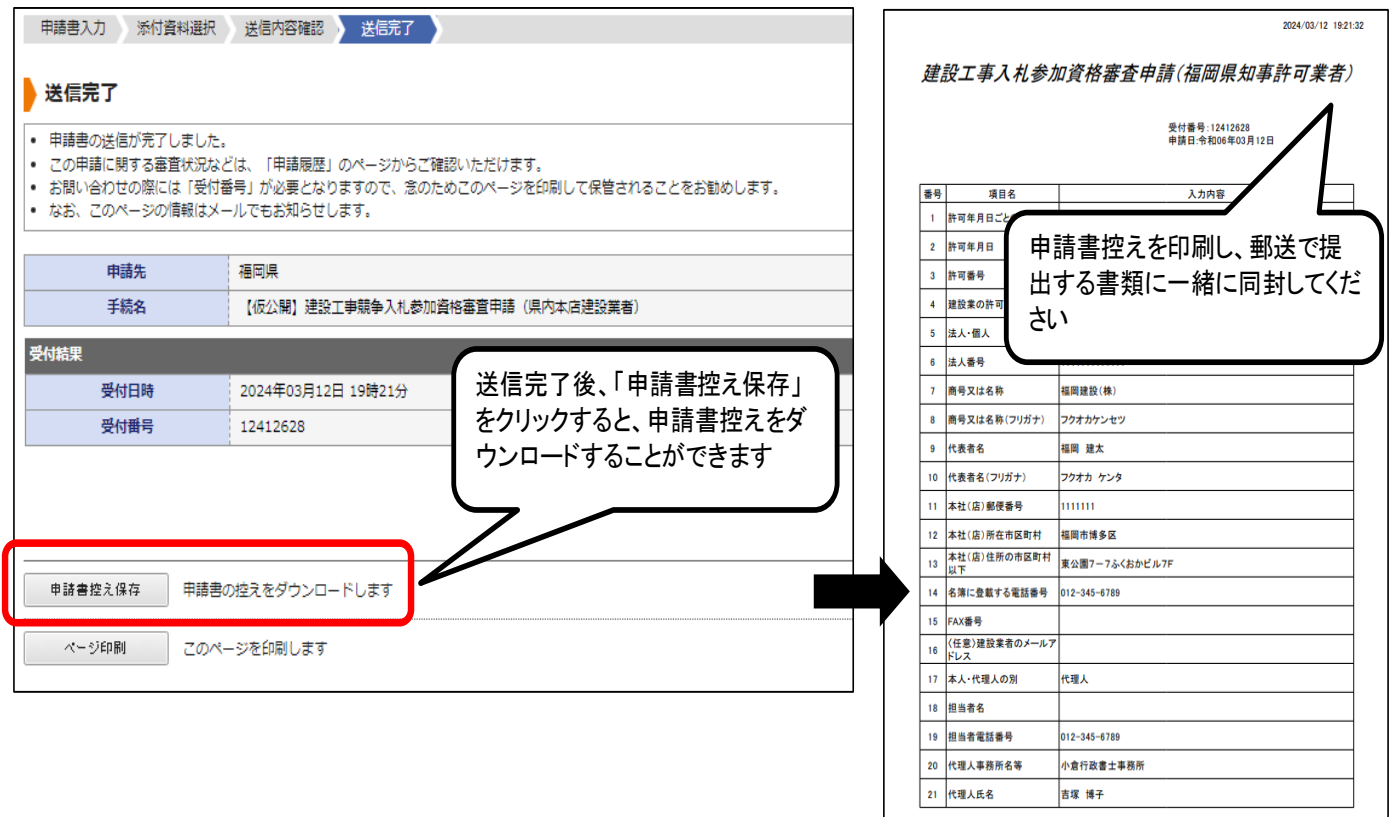

## ② 申請履歴から印刷する方法

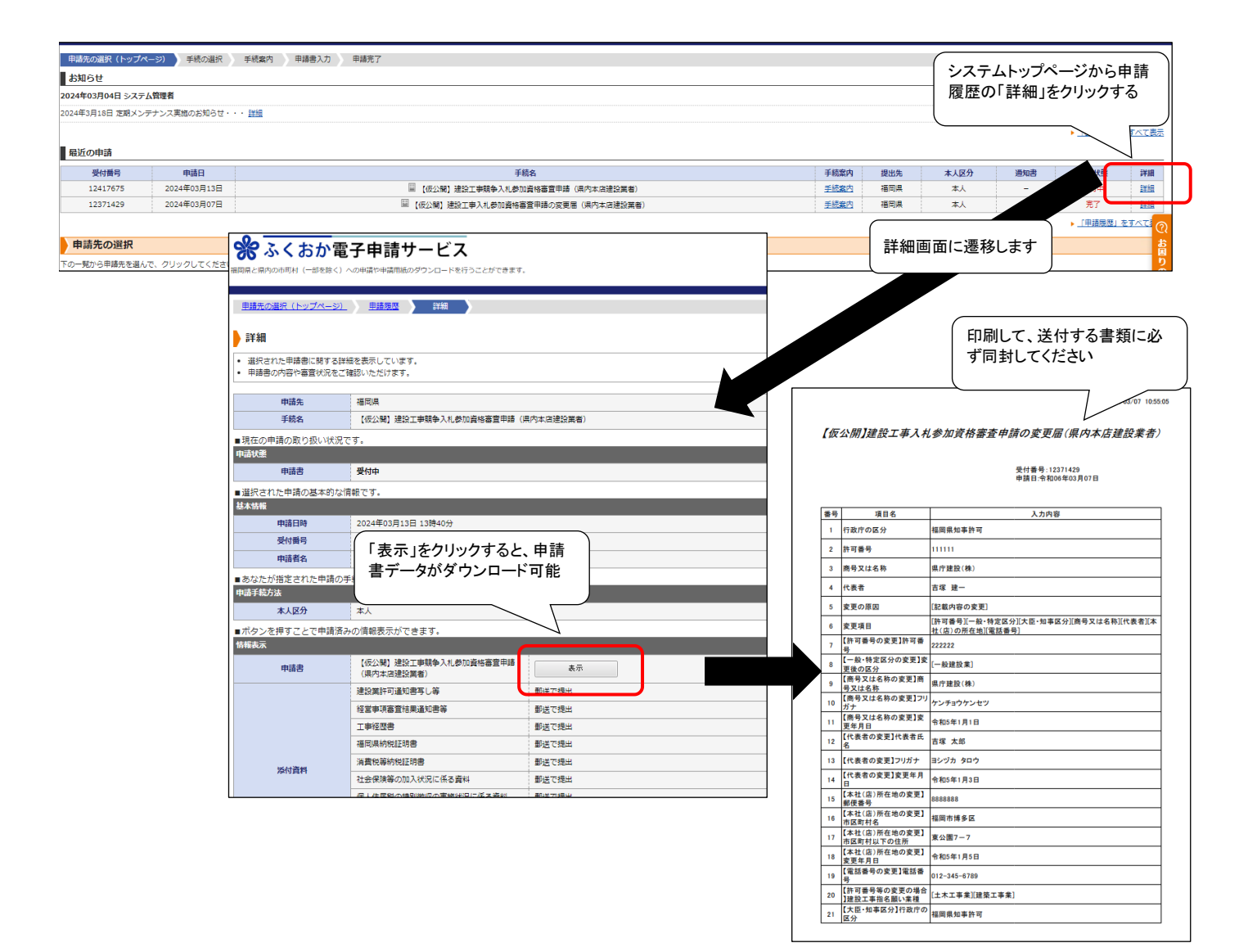